1. Crie a função recursiva inversa(L,I) que, dada lista L e uma lista I (inicialmente *vazia*), constrói e devolve a lista inversa de L. A função deve funcionar como exemplificado pela simulação a seguir:

```
R = inverse([1, 2, 3, 4], [] = inversa([2,3,4],no(1,[])) 
     = inversa([2,3,4],[1]) 
       = inversa([3,4],no(2,[1])) 
       = inversa([3,4],[2,1]) 
          = inversa([4],no(3,[2,1])) 
         = inversa ([4], [3, 2, 1])
             = inversa([],no(4,[3,2,1])) 
             = inversa([],[4,3,2,1]) 
            = [4, 3, 2, 1]= [4, 3, 2, 1]= [4, 3, 2, 1]= [4, 3, 2, 1]= [4, 3, 2, 1]
```
*Observação*: *Note que a função deve usar recursão de cauda, acumulando os nós criados no parâmetro* I.

2. Crie a função recursiva rnd(n), que constrói e devolve uma lista com n itens aleatórios. A função deve funcionar como exemplificado pela simulação a seguir:

```
R = rnd(4)
     = no(7?,rnd(3)) 
       = no(7?,no(9?,rnd(2))) 
         = no(7?,no(9?,no(5?,rnd(1)))) 
            = no(7?,no(9?,no(5?,no(8?,rnd(0))))) 
            = no(7?,no(9?,no(5?,no(8?,NULL)))) 
            = no(7?,no(9?,no(5?,no(8?,[])))) 
         = no(7?,no(9?,no(5?,[8?]))) 
       = no(7?,no(9?,[5?,8?])) 
     = no(7?,[9?,5?,8?])
  = [7?, 9?, 5?, 8?]
```
*Observações*: *(a) o sinal '?' indica 'incerteza'; (b) suponha que* n *é maior ou igual a* 0*; (c) use a expressão* rand()%10 *para gerar um número aleatório entre* 0 *e* 9; *e (d), a função* rand() *está declarada em* stdlib.h.

3. Crie a função recursiva progressao(p,u), que constrói e devolve uma lista com uma sequência progressiva de itens, iniciando em p e aumentando até u. A função deve funcionar como exemplificado pela simulação a seguir:

```
R = progressao(2,5)
     = no(2,progressao(3,5)) 
       = no(2,no(3,progressao(4,5))) 
         = no(2,no(3,no(4,progressao(5,5)))) 
           = no(2,no(3,no(4,no(5,progressao(6,5))))) 
          = no(2, no(3, no(4, no(5, NULL))))
            = no(2,no(3,no(4,no(5,[])))) 
         = no(2,no(3,no(4,[5]))) 
       = no(2,no(3,[4,5])) 
     = no(2,[3,4,5])
  = [2, 3, 4, 5]
```
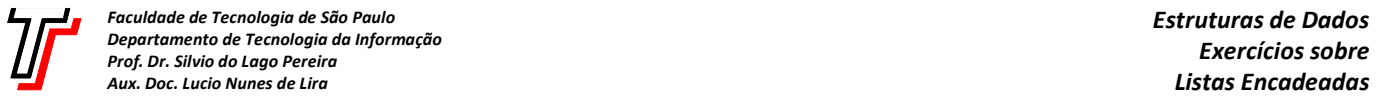

4. Crie a função recursiva regressao (p, u), que constrói e devolve uma lista com uma sequência regressiva de itens, iniciando em p e diminuindo até u. A função deve funcionar como exemplificado pela simulação a seguir:

```
R = regressao(4,1)
     = no(4,regressao(3,1)) 
       = no(4,no(3,regressao(2,1))) 
         = no(4,no(3,no(2,regressao(1,1)))) 
           = no(4,no(3,no(2,no(1,regressao(0,1))))) 
           = no(4, no(3, no(2, no(1, NULL))))
           = no(4, no(3, no(2, no(1,[]))))
         = no(4,no(3,no(2,[1]))) 
       = no(4,no(3,[2,1])) 
     = no(4,[3,1])
  = [4, 3, 2, 1]
```
5. Crie a função recursiva progressao\_passo(p,u,k), que constrói e devolve uma lista com uma sequência progressiva de itens, iniciando em p e aumentando até no máximo u, de k em k. A função deve funcionar como exemplificado pela simulação a seguir:

```
R = progressao_passo(0,7,2)
     = no(0,progressao_passo(2,7,2)) 
       = no(0,no(2,progressao_passo(4,7,2))) 
         = no(0,no(2,no(4,progressao_passo(6,7,2)))) 
           = no(0,no(2,no(4,no(6,progressao_passo(8,7,2))))) 
          = no(0, no(2, no(4, no(6, NULL))))= no(0, no(2, no(4, no(6,[]))))
         = no(0,no(2,no(4,[6]))) 
       = no(0,no(2,[4,6])) 
     = no(0,[2,4,6])
  = [0, 2, 4, 6]
```
6. Crie a função recursiva regressao\_passo(p,u,k), que constrói e devolve uma lista com uma sequência regressiva de itens, iniciando em p e diminuindo até no mínimo u, de k em k. A função deve funcionar como exemplificado pela simulação a seguir:

```
R = regressao_passo(10,0,-3)
     = no(10,regressao_passo(7,0,-3)) 
       = no(10,no(7,regressao_passo(4,0,-3))) 
         = no(10,no(7,no(4,regressao_passo(1,0,-3)))) 
           = no(10,no(7,no(4,no(1,regressao_passo(-2,0,-3))))) 
          = no(10, no(7, no(4, no(1, NULL))))= no(10, no(7, no(4, no(1,[])))
        = no(10, no(7, no(4,[1])))
       = no(10,no(7,[4,1])) 
     = no(10,[7,4,1])
  = [10, 7, 4, 1]
```
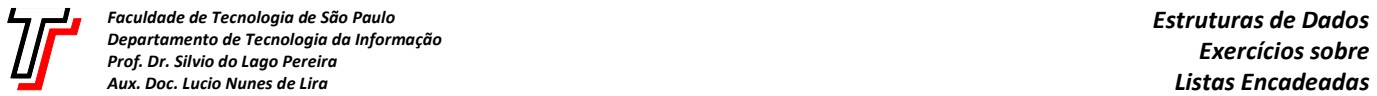

7. Crie a função recursiva unico(L), que constrói e devolve uma lista contendo todos os itens de L, sem repetição. A função deve funcionar como exemplificado pela simulação a seguir:

```
R = \text{unico}([2, 3, 2, 1, 3, 1, 3]) = unico([3,2,1,3,1,3])
      = unico([2,1,3,1,3])
        = unico([1,3,1,3])
          = unico([3,1,3])
            = unico([1,3])
              = unico([3])
               = unico([])
                = NULL 
               = []
              = no(3,[]) {adiciona 3, pois 3∉[]} 
             = [3]
            = no(1,[3]) {adiciona 1, pois 1∉[3]} 
           = [1, 3] = [1,3] {não adiciona 3, pois 1∊[1,3]} 
        = [1,3] {não adiciona 1, pois 1∊[1,3]} 
      = no(2,[1,3]) {adiciona 2, pois 2∉[1,3]} 
     = [2, 1, 3] = [2,1,3] {não adiciona 3, pois 3∊[2,1,3]} 
  = [2,1,3] {não adiciona 2, pois 2∊[2,1,3]}
```
8. Crie a função recursiva ordenada(L), que devolve 1 se a lista L estiver ordenada de forma crescente, podendo ter itens repetidos (ou 0, caso contrário). A função deve funcionar como exemplificado pela simulação a seguir:

```
R = ordenada([])
  = 1 {pois a lista vazia é ordenada} 
R = ordenada([1,4,9,9])
    = ordenada([4,9,9]) {pois 1≤4} 
      = ordenada([9,9]) {pois 4≤9} 
        = ordenada([9]) {pois 9≤9} 
        = 1 {pois toda lista unitária é ordenada} 
      = 1 
   = 1= 1R = ordenada([1,4,5,8,7,9])
    = ordenada([4,5,8,7,9]) {pois 1≤4} 
      = ordenada([5,8,7,9]) {pois 4≤5} 
        = ordenada([8,7,9]) {pois 5≤8} 
       = 0 {pois 8>7}
     = 0= 0= 0
```